## **Operazioni di base sulle immagini con IrfanView**

Se dobbiamo risistemare una foto le opzioni del menu **Immagine** di **Irfanview** ci possono tornare utili. Dalla semplice **Rotazione personalizzata**  di un qualsiasi angolo, al **Diminuisci profondità di colore** . Non mancano poi le possibilità di intervenire su **Contrasto** ,

**Saturazione**

.

, **Nitidezza** e **Bilanciamento colore** attraverso il pannello **Correggi i colori**

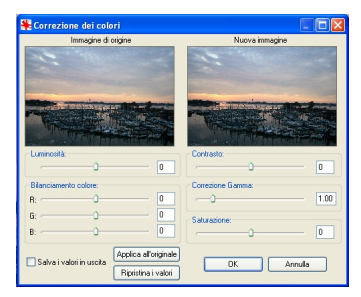

Se poi dobbiamo ridimensionarla possiamo sfruttare il comando **Ridimensiona/Ricalcola**. Questa opzione si rivela importante anche nel caso la dimensione da ottenere sia superiore a quella originale. Settando infatti l'algoritmo di

**Lanczos**

in

## **Metodo ridimensionamento**

si ottengono ottimi risultati.

## **Ottimizzare le immagini con Irfanview**

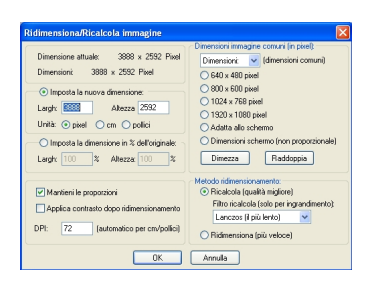